- The Density Matrix Renormalization Group (DMRG) was invented by Steve White (student of Ken Wilson) to solve general quantum chain models. [White1992], [White1993]
- First realization of connection between MPS and DMRG in limit  $\alpha \rightarrow \infty$  : Ostlund & Rommer [Ostlund1995]
- Realization that finite-size DMRG leads to MPS: Dukelsky, Martin-Delgado, Nishino, Sierra [Dukelski1998]
- Modern formulation: Vidal [Vidal2003], [Vidal2004], Cirac & Verstraete [Verstraete2004]
- Time evolution: Daley, Kollath, Schollwöck, Vidal [Daley2004], White, Feiguin [White2004]
- Connection to NRG: Weichselbaum, Verstraete, Schollwöck, Cirac, von Delft [arXiv:0504305], [Weichselbaum2009]

## DMRG.1 Iterative ground state search

View space of all MPS of given bond dimension,  $\overline{D}$ , as variational space.

Graphical representation, assuming site-canonical form with orthogonality center at site  $\ell$ :

$$
|\Psi\rangle = |\alpha\rangle |\sigma_{\ell}\rangle |\beta\rangle [C_{\ell}]^{\alpha \delta_{\ell} \beta} \qquad \qquad \frac{A}{\gamma} \frac{A}{\gamma} \frac{C_{\ell}}{\alpha} \frac{B}{\beta} \frac{B}{\gamma} \tag{1}
$$
\n
$$
| \psi | = |\vec{\sigma}' \rangle \prod_{\ell} [W_{\ell}]^{\sigma_{\ell}'} \sigma_{\ell} \langle \vec{\sigma} | \qquad \qquad \frac{A}{\gamma} \frac{A}{\gamma} \frac{C_{\ell}}{\gamma} \frac{C_{\ell}}{\gamma} \frac{B}{\gamma} \frac{C_{\ell}}{\gamma} \frac{C_{\ell}}{\gamma
$$

Arrow convention: use same arrow directions on virtual bonds for MPO as in MPS. Then, orientation of MPS triangles,  $\P$ ,  $\P$ ,  $\perp$ ,  $\perp$ ,  $\perp$ , hence we henceforth drop most (soften all) arrows.

Minimize  $\langle \Psi | \hat{H} | \Psi \rangle$  in this space, subject to constraint of unit normalization,  $\langle \Psi | \Psi \rangle = 1$ .  $(2)$ 

 $\angle$ 

Hence extremize

$$
\mathfrak{P}|\hat{H}|\mathfrak{P}\rangle - \lambda \leq \mathfrak{F}|\mathfrak{P}\rangle \tag{3}
$$

Lagrange multiplier

 $(4)$ 

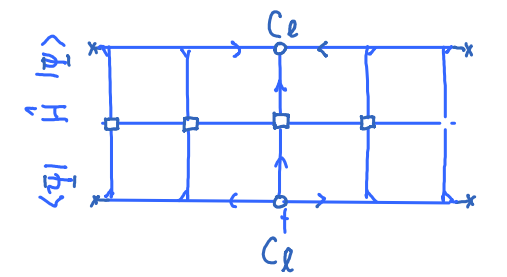

Do this one tensor at a time:

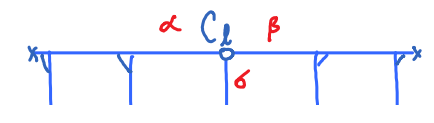

$$
\lambda \left[\begin{array}{c}\n\vdots \\
\hline\n\vdots \\
\hline\n\vdots \\
\hline\n\vdots \\
\hline\n\vdots \\
\hline\n\vdots \\
\hline\n\vdots \\
\hline\n\vdots \\
\hline\n\end{array}\right]
$$

$$
\frac{\partial}{\partial c_{\ell}^{\dagger}} \left[ \langle \Psi | \hat{H} | \Psi \rangle - \lambda \langle \Psi | \Psi \rangle \right] = 0 \qquad (5)
$$

$$
x \rightarrow \frac{d}{f} \frac{C_{\ell}}{f} \beta \qquad \qquad \alpha' \rightarrow \beta' \qquad \beta'
$$

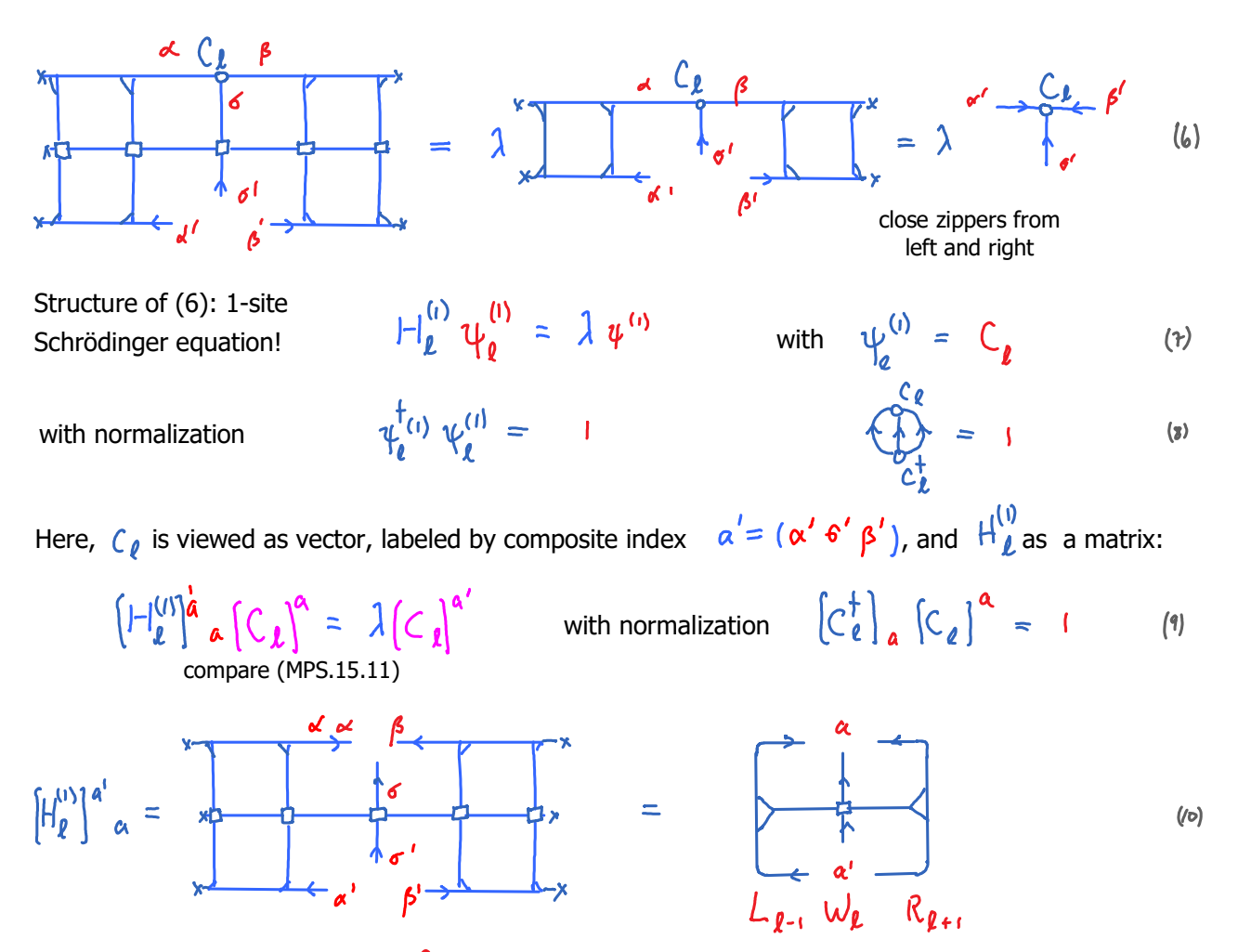

(7) is an eigenvalue equation for  $\binom{c}{l}$ . The lowest eigenvalue and eigenvector can be found with standard linear algebra tools (e.g. Lanczos algorithm, next section), without having to construct  $H_{\ell}^{(0)}$  fully. It suffices to know how to compute  $\left.H_L^{(i)}\right.C_{\rho}$ 

More generally: if  $\sqrt{4}$  is not represented in site-canonical form, one obtains a generalized eigenvalue equation of the form  $\mu_{\alpha}^{\vee}$  ( $\alpha = N_{\alpha}$  /  $\zeta$  , with  $N_{\alpha}^{\vee}$  defined by r.h.s. of (6).

Use the 'eigenvector' with the lowest eigenvalue (= current estimate of ground state energy), say  $\bigcirc$   $\frac{5}{3}$ to 'update' MPS, then move to next site, use SVD on  $\tilde{C}_{[l]}$  to shift orthogonality center to site  $\ell_{l}$ :

$$
C_{d}^{\beta} B_{l+1} = \frac{\tilde{H}_{l}}{D_{d} + D_{d} + D_{d}} = \frac{\tilde{H}_{l}}{D_{d} + D_{d} + D_{d}} = \frac{\tilde{H}_{l+1}}{D_{d} + D_{d} + D_{d} + D_{d}} = \frac{\tilde{H}_{l+1}}{D_{d} + D_{d} + D_{d} + D_{d}} \qquad (11)
$$

optimize

$$
C_{l+1}
$$
, etc..  
\n $K_{\gamma}$   $\gamma$   $\gamma$ 

'Sweep' back and forth until convergence of ground state energy has been achieved. This works remarkably well for 1D chains with short-ranged interactions.

Cost of 1-site DMRG = cost of computing  $|-\vert_{\ell}^{(i)} \psi_{\theta}^{(l)}$  :  $\mathcal{O}(D^3 d \omega + D^2 d^2 \omega^2)$  $(13)$ Note: the full  $H_{\ell}^{(r)}$  of dimension  $D^2 d \times D^2 d$  (expensive!) need not be constructed explicitly!

- Fast way of finding extremal eigenvalues of an Hermitian NxN matrix,  $\begin{bmatrix} -1 \\ 1 \end{bmatrix}$
- Prerequiste: an algorithm for computing  $|A|\psi\rangle$ , for any vector  $|\psi\rangle$ .

We seek the extremal value of

$$
E\left[\left|\psi\right\rangle\right] = \frac{\langle\psi| \mid \psi\rangle}{\langle\psi| \psi\rangle} \tag{0}
$$

Denote extremal value by

$$
E_{S} = min E[|\psi\rangle] = E[|\psi_{S}\rangle]
$$
 (2)

The direction of steepest ascent of the functional  $\mathbb{E}[\psi]$ , evaluated at  $\psi$ , is given by

$$
\text{ 'functional gradient':} \quad \frac{\delta \mathbb{E}[\ket{\psi}}{\delta \langle \psi|} := \frac{\frac{H(\psi)}{\langle \psi | \psi \rangle}}{\frac{H(\psi)}{\langle \psi | \psi \rangle}} - \frac{\frac{H(\psi)}{\langle \psi | \psi \rangle}}{\frac{H(\psi)}{\langle \psi | \psi \rangle}} \frac{1 \psi \rangle} \tag{3}
$$

$$
= \frac{H - E(i\psi)}{\langle \psi | \psi \rangle} | \psi \rangle =: | \psi_a \rangle
$$

Moving in opposite direction will thus lower the energy:

$$
E\left(\ket{\psi} - \alpha \ket{\psi_{\alpha}}\right) \leq E\left(\ket{\psi}\right) \qquad \text{for small, positive} \quad \alpha \qquad \text{(5)}
$$

To find optimal value for  $\alpha$ , minimize  $E\left(\frac{q}{\alpha}\right) - \alpha \frac{q}{\alpha}$  w.r.t. the 'variational parameter'  $\alpha$ ,  $K_i :=$  span {  $|\psi\rangle$ ,  $|\psi_a\rangle$  } = span {  $|\psi\rangle$ ,  $H |\psi\rangle$  }. (6) in the 'Krylov space'

Starting from the random initial state  $\ket{\psi}$ , construct a normalized basis  $\{|\psi_0\rangle, |\psi_1\rangle\}$  for this space:

First basis vector: 
$$
|\mathbf{v}_o\rangle := \frac{|\mathbf{v}\rangle}{\sqrt{2\mathbf{v}|\mathbf{v}\rangle}}
$$
 (7)

First Krylov step: explore the second direction in Krylov space by applying H to  $|v_{\delta}\rangle$  :

Define 
$$
|\widetilde{\upsilon_1}\rangle
$$
 :=  $| \upsilon_0 \rangle$  (8)

Orthogonalize w.r.t. 
$$
|v_0\rangle
$$
:  $|v_1|^2$  =  $|v_1|^2$  =  $|v_0\rangle \langle v_0 |v_1\rangle$  (9)

 $(y_2|y_1^{\perp}) = 0$ 

$$
\mathbf{b}_1 := \sqrt{\langle \mathbf{v}_1^{\perp} | \mathbf{v}_1^{\perp} \rangle} \quad \in \mathbb{R} \tag{11}
$$

 $(10)$ 

2nd basis vector: 
$$
|\mathbf{v}_i\rangle = |v_i^{\perp}\rangle / \mathbf{b}_i
$$
 (12)

 $(u_1 > b_1 \stackrel{(ii)}{=} (v_1^{\perp}) = \frac{H(v_0)}{=} - |v_0\rangle \langle v_0| \frac{H(v_0)}{=}$  $(13)$ Rewrite (9):

Compute norm and normalize:

ensuring

Rewrite (9): 
$$
(\upsilon_1 \rangle \mathbf{b}_1 \stackrel{(\mathbf{I})}{=} (\upsilon_1^{\perp}) = \frac{|\mathbf{A}(\upsilon_0) - |\upsilon_0\rangle \langle \upsilon_0| \mathbf{H}|\upsilon_0}{\text{define } \mathbf{i} = \alpha_0} = \langle \upsilon_0 | \widetilde{\upsilon}_1 \rangle
$$
 (13)  
\nRearrange (13):  $||\upsilon_0 \rangle = |\upsilon_0 \rangle \alpha_0 + |\upsilon_1 \rangle \mathbf{b}_1$  (14)

$$
\langle \sigma_1 | (14) \text{ and } (10) \text{ yield:}
$$
  $\langle \sigma_1 | \mathbf{H} | \sigma_0 \rangle = \begin{vmatrix} \langle \sigma_1 \rangle & \langle \sigma_2 | \mathbf{H} | \sigma_1 \rangle \\ \sigma_1 & \sigma_2 & \sigma_1 \end{vmatrix}$  (15)

Finally, define 
$$
a_1: = \langle v_i | H^{\dagger} v_i \rangle \stackrel{(x)}{=} \langle v_i | \hat{v}_i \rangle
$$
 (1)

Now we have orthonormal basis for<br>2-dimensional Krylov space:  $K_1 := \sup_{\alpha \in \mathbb{R}} \{ |\sigma_0\rangle, |\sigma_1\rangle \} = \sup_{\alpha \in \mathbb{R}} \{ |\sigma_0\rangle, \mathcal{H}(\mathbf{v}_0) \}$  (17) 2-dimensional Krylov space:

In the space  $\mathcal{K}_1$ , the Hamiltonian has the matrix representation

$$
\mathsf{H}_{\mathsf{K}_{\mathsf{I}}} = \begin{pmatrix} \langle v_{\mathsf{o}} | \mathsf{H} | v_{\mathsf{o}} \rangle & \langle v_{\mathsf{o}} | \mathsf{H} | v_{\mathsf{i}} \rangle \\ \langle v_{\mathsf{i}} | \mathsf{H} | v_{\mathsf{o}} \rangle & \langle v_{\mathsf{i}} | \mathsf{H} | v_{\mathsf{i}} \rangle \end{pmatrix} = \begin{pmatrix} a_{\mathsf{o}} & b_{\mathsf{I}} \\ b_{\mathsf{i}} & a_{\mathsf{i}} \end{pmatrix} \tag{18}
$$

The ground state of  $\frac{1}{k_1}$ , say  $\frac{1}{s}$ , with energy  $E^{\frac{c}{s}}_{k_1}$ , yields the optimal choice for  $\alpha$ Now we could iterate: use  $\frac{1}{3}$ , as starting point for another optimization step. Convergence is rapid. Monitor quality of result by computing the residual energy variance,

 $\tau [|\psi\rangle] = || (H - E) |\psi\rangle||^2 = \langle \psi | d^2 | \psi \rangle - \langle \psi | H | \psi \rangle$  $(19)$ for  $\left|\psi\right\rangle = \left|\frac{\zeta}{2k}\right|$ ,  $E = E\frac{\zeta}{k}$ , and stop when it drops below some threshold. After  $\overline{\mathsf{M}}$  steps, starting from  $\overline{\mathsf{S}}$ , the resulting vector will live in

$$
K_{N}(\langle v_{\bullet} \rangle) = s \rho_{\alpha_{N}} \{ |v_{\bullet}\rangle, H\langle v_{\bullet} \rangle, H^{2} \{v_{\bullet}\}, ..., H^{N} \{v_{\bullet}\} \}
$$
 (20)  
= 'Krylov space of H over  $\langle v_{\bullet} \rangle$ ' (dimension  $N+1$ ).

Instead of repeatedly minimizing in 2x2 subspaces, we could first construct  $K_{\overline{M}}$ , then compute its ground state. (This is faster, since it amounts to using  $\sqrt{\phantom{a}}$  simultaneous variational parameters instead of  $N$  separate ones.) To do this, iteratively construct a 'Krylov basis' for  $K_N$ , such that

$$
K_N(Iv_0) = span \{ |v_0\rangle, |v_1\rangle, ..., |v_N\rangle \}
$$
, with  $\langle v_n | v_{n'}\rangle = \delta_{nn!}$  (21)

We now elaborate this iteration strategy, first for the 2nd Krylov step, then for the  $(n+1)$ -th step.

Second Krylov step: explore a new direction in Krylov space by applying H to  $\forall$ i  $\rangle$ :

Define

$$
|\hat{\sigma}_{2}\rangle := H(\sigma_{1})
$$
 (22)

Page 4

Define

$$
|\tilde{G}_2\rangle := ||\tilde{G}_1\rangle \qquad (22)
$$

Orthogonalize:

3rd basis vector:

$$
|\nu_{2}^{\perp}\rangle := |\widetilde{\nu_{2}}\rangle - \sum_{j=0}^{I} |\nu_{j}\rangle\langle v_{j}|\widetilde{\nu_{2}}\rangle
$$
 (23)

ensuring

$$
\langle \sigma_j | \sigma_2^{\perp} \rangle = 0 \qquad \qquad j = 0,1 \qquad (2k)
$$

Normalize:

\n
$$
\begin{array}{ccc}\n & \downarrow & \searrow & \searrow
$$

$$
|\sigma_{\epsilon}\rangle = |\sigma_{\epsilon}^{\perp}\rangle / |_{\sigma_{\epsilon}}
$$
 (26)

Rewrite (23): 
$$
\langle v_z \rangle_{b_2}^{(z_1)} \langle v_z \rangle_{c_2}^{(z_2)} = \langle v_z \rangle_{c_2}^{(z_3, z_7)} = \langle v_1 \rangle \langle v_1 | u | v_1 \rangle - \langle v_2 \rangle \langle v_2 | u | v_1 \rangle
$$
  
define :=  $\langle v_1 | \tilde{v_2} \rangle$  (s) = 6.

$$
\text{Rearrange (27):} \quad \text{H} \mid v_1 \rangle \quad \text{and} \quad \text{H} \mid v_2 \rangle \mid b_1 + \quad |v_1 \rangle \mid a_1 + \quad |v_2 \rangle \mid b_2 \quad \text{(28)}
$$

$$
\langle U_z | (28) \text{ and } (24) \text{ yield: } \langle U_z | \text{# } | v_t \rangle = \frac{\int_0^{(24)} 7}{0 + 0 + b} \frac{1}{2} = \frac{\langle v_1 | \text{# } | v_2 \rangle}{\int_0^{24} \text{ since } b_2 \text{ is real, } (25) \text{ elements}}
$$

Note: 
$$
\langle v_z | \hat{H} | v_o \rangle = 0
$$
, since  $\hat{H} | v_o \rangle \stackrel{\text{(13)}}{=} \frac{\langle v_o \rangle}{\langle v_o \rangle}$ ,  $| v_i \rangle$  (30)  
and we orthogonalized  $| v_z \rangle$  w.r.t.  $| v_o \rangle$ ,  $| v_i \rangle$  [see (23,24)]

 $(n+1)$ -th Krylov step: explore a new direction in Krylov space by applying H to  $|v_n\rangle$  :

Define 
$$
|\widetilde{v}_{n+1}\rangle := H \mid v_n\rangle
$$
 (31)

 $\mathcal{L}$ 

Define:

Normalize:

$$
\alpha_{\mathbf{u}} := \langle \sigma_{\mathbf{u}} | \tilde{\sigma}_{\mathbf{u}+1} \rangle = \langle \sigma_{\mathbf{u}} | H | \sigma_{\mathbf{u}} \rangle
$$
 diagonal elements (32)

Orthogonalize: 
$$
|\upsilon_{n+1}^{\perp}\rangle := |\overset{\wedge}{\upsilon_{n+1}}\rangle - \sum_{j=0}^{n} |\upsilon_{j}\rangle\langle\upsilon_{j}| \overset{\sim}{\upsilon_{n+1}}\rangle
$$
 (33)

$$
\text{ensuring} \qquad \langle v_j' | v_{n+1}^{\perp} \rangle = \circ \qquad \text{for} \qquad \circ \leq j \leq \gamma \qquad (34)
$$

$$
\mathbf{b}_{n+1} := \sqrt{\langle v_{n+1}^{\perp} | v_{n+1}^{\perp} \rangle}
$$
 (35)

$$
(n+1)-th basis vector: \quad \{v_{n+1}\}:= \quad |v_{n+1}^{\perp}\rangle / b_{n+1}
$$
 (34)

[If it happens that  $\int_{n+1}$  = 0, pick an arbitrary  $\int_{n+1}$  orthonormal to all  $\int_{n}$ ,  $j = 0, ..., n$ .] Rewrite (33):  $\frac{1}{2}$  $\{z_1, z_2\}$ 

$$
|v_{m1}\rangle b_{m1}| = |v_{n+1}^{\perp}\rangle = |v_{n+1}^{\perp}\rangle = |v_{n}\rangle\langle v_{n}|H|v_{n}\rangle - |v_{n-1}\rangle\langle v_{n-1}|H|v_{n}\rangle - \sum_{(3\theta)=b_{n-1}}^{(3\theta)} (3\theta)
$$

All other terms vanish: 
$$
(U_j \mid H \mid U_n) = (U_n \mid H \mid U_j) = 0
$$
 for  $j \leq N-2$  (3*n*)  
\nsince by construction,  $H \mid U_j \rangle \in \text{Span} \{ |U_i \rangle, 0 \leq i \leq j+1 \}$  and for  $j \leq n-2$ ,  
\ni.e.  $i \leq j+1 \leq h-1$ ,  $|U_n|$  is orthogonal to them all:  $\langle U_n \mid U_j \rangle = 0$  for  $i \leq n-1$  (3*1*)  
\northonormal Krylov basis:  $\underbrace{|U_0 \rangle, ..., |U_j \rangle, |U_{j+1} \rangle, ..., |U_{n-2} \rangle, |U_{n-1} \rangle, |U_n \rangle$   
\n $\underbrace{|U_j \leq n-2 \rangle}$  is one of these states  
\n $H \mid U_{j+1} \rangle$  lies in span of these states, hence has no overlap with

$$
\langle v_n | (40)
$$
 and (34) yield  $\begin{vmatrix} 6 & 4 & 5 \ 0 & 1 & 1 \end{vmatrix} = \langle v_{n+1} | 4 | v_n \rangle = \langle v_n | 4 | v_{n+1} \rangle$  next-to-diagonal elements (a)

 $(uv)$ 

(38) holds if computations are done using exact arithmetic. In numerical practice, it does not hold strictly (typical violations are  $O(n^{\frac{1}{2}})$ ), and errors accumulate. Hence it is advisable to orthogonalize a second time, directly after (32), before proceeding. This will be made explicit see below.

Hence, in 
$$
K_N
$$
  
\n
$$
H
$$
 has tridiagonal form:  
\n
$$
\begin{vmatrix}\n1\omega_0 & 1\omega_1 \\
a_0 & b_1 \\
b_1 & a_2 \\
b_2 & a_3 \\
b_3 & a_4\n\end{vmatrix}
$$
\n
$$
a_1 \omega_1
$$
\n
$$
a_2 \omega_2
$$
\n
$$
a_3 \omega_3
$$
\n
$$
a_{N-1} \omega_N
$$
\n
$$
a_N \omega_N
$$
\n
$$
a_N \omega_N
$$
\n
$$
a_N \omega_N
$$

Ground state of 
$$
\mathcal{H}_{k_{\mathsf{N}}}
$$
 satisfies the eigenvalue equation

\n
$$
\left(\mathcal{H}_{k_{\mathsf{N}}}\right)^{i} \left(\mathcal{H}_{\zeta}^{N}\right)^{j} = \mathbb{E}_{\zeta}^{N} \left(\mathcal{H}_{\zeta}^{N}\right)^{i} \quad (i,j)
$$
\nThus

\n
$$
\mathbb{E}_{\zeta}^{N} \quad \text{and} \quad \left(\mathcal{H}_{\zeta}^{N}\right)^{j} = \sum_{j=0}^{N} \left(\mathcal{H}_{\zeta}^{N}\right) \mathcal{H}_{\zeta}^{N-j} \quad (i \neq j)
$$
\n(i \neq j)

are the best approximations, within the Krylov space  $\left|\sum_{k=1}^{\infty}$ , of true ground state energy and ground state. The Lanczos scheme converges exponentially fast, with a rate  $\sim$  [gap to first excited state] $\sqrt{2}$ 

**Summary** Construct Krylov space of dimension  $N+1$  as follows:

1. Initialization: start with arbitrary (normalized) state  $|v_{\rm b}\rangle$ 

Then repeat steps 2 to 4 for  $N = 0, ..., N - 1$ :

2. Explore new direction in Krylov space by applying  $\mathcal{H}$ :

$$
|\widetilde{v}_{n+1}\rangle := ||v_n\rangle \qquad \text{a}_n := \langle \widetilde{v}_{n+1} | v_n \rangle
$$

3. Orthogonalize w.r.t. all previous Krylov vectors (twice, for safety!):

$$
|\mathbf{v}_{n+1}^{\perp}\rangle := |\tilde{\mathbf{v}}_{n+1}\rangle - \sum_{j=0}^{M} |\mathbf{v}_{j}^{\perp}\rangle \langle \mathbf{v}_{j}|\tilde{\mathbf{v}}_{n+1}\rangle
$$
  
\n
$$
|\mathbf{v}_{n+1}^{\perp}\rangle := |\mathbf{v}_{n+1}^{\perp}\rangle - \sum_{j=0}^{M} |\mathbf{v}_{j}^{\perp}\rangle \langle \mathbf{v}_{j}|\mathbf{v}_{n+1}^{\perp}\rangle
$$
  
\n4. Compute norm and normalize:  $\mathbf{b}_{n+1} := \sqrt{\langle \mathbf{v}_{n+1}^{\perp\perp} | \mathbf{v}_{n+1}^{\perp\perp}\rangle}$ 

If  $b_{n+1} \neq 0$ , then  $|\sigma_{n+1}\rangle = |\sigma_{n+1}^{1\perp}\rangle/b_{n+1}$ 

else, pick  $|v_{n+1}\rangle$  as arbitrary normalized vector orthogonal to all  $|v_{n}\rangle$ , ...,  $|v_{n}\rangle$ 

There are other ways of organizing this iteration loop, but the one shown here is numerically the most stable. [Paige1972]

In the resulting Krylov space  $K_M = s_{\rho a n} \{ |v_0\rangle, |v_1\rangle, ..., |v_N\rangle \}$ 

the Hamiltonian has the representation

## DMRG.3 Excited states - block Lanczos

 $19$  =  $\frac{49 \times 6}{7} = \frac{49 \times 100}{7} = 19$ Suppose we have an MPS representation for ground state, found by DMRG. Excited states can be constructed repeating a DMRG sweep in space orthogonal to  $\frac{1}{3}$ .

$$
\text{Extremize:} \qquad \langle \underline{\mathfrak{P}} | \underline{\mathfrak{H}} | \underline{\mathfrak{P}} \rangle - \lambda_{\mathfrak{e}} \langle \underline{\mathfrak{P}} | \underline{\mathfrak{P}} \rangle - \lambda_{\mathfrak{e}} \langle \underline{\mathfrak{P}} | \underline{\mathfrak{P}} \rangle \qquad (2)
$$

Lagrange multipliers enforce 
$$
\langle \Psi | \Psi \rangle = 1
$$
 and  $\langle \Psi | \xi \rangle = 0$  (3)  
\nExtremization w.r.t.  $C_{\ell}^{\dagger}$  yields  
\n
$$
\frac{\partial C_{\ell} \beta}{\partial \sigma_{\ell}} = \frac{1}{\sqrt{\frac{\sum_{i=1}^{n} (s_i - s_i)^2}{n}}}
$$
\n
$$
= \frac{1}{\sqrt{\frac{\sum_{i=1}^{n} (s_i - s_i)^2}{n}}}
$$
\n
$$
= \frac{1}{\sqrt{\frac{\sum_{i=1}^{n} (s_i - s_i)^2}{n}}}
$$
\n
$$
= \frac{1}{\sqrt{\frac{\sum_{i=1}^{n} (s_i - s_i)^2}{n}}}
$$
\n
$$
\frac{\partial C_{\ell} \beta}{\partial \tau}
$$
\n
$$
= \frac{1}{\sqrt{\frac{\sum_{i=1}^{n} (s_i - s_i)^2}{n}}}
$$
\n
$$
= \frac{1}{\sqrt{\frac{\sum_{i=1}^{n} (s_i - s_i)^2}{n}}}} = \frac{1}{\sqrt{\frac{\sum_{i=1}^{n} (s_i - s_i)^2}{n}}}
$$
\n
$$
= \frac{1}{\sqrt{\frac{\sum_{i=1}^{n} (s_i - s_i)^2}{n}}}
$$
\n
$$
= \frac{1}{\sqrt{\frac{\sum_{i=1}^{n} (s_i - s_i)^2}{n}}}} = \frac{1}{\sqrt{\frac{\sum_{i=1}^{n} (s_i - s_i)^2}{n}}}
$$
\n
$$
= \frac{1}{\sqrt{\frac{\sum_{i=1}^{n} (s_i - s_i)^2}{n}}}} = \frac{1}{\sqrt{\frac{\sum_{i=1}^{n} (s_i - s_i)^2}{n}}}
$$
\n
$$
= \frac{1}{\sqrt{\frac{\sum_{i=1}^{n} (s_i - s_i)^2}{n}}}} = \frac{1}{\sqrt{\frac{\sum_{i=1}^{n} (s_i - s_i)^2}{n}}}
$$
\n
$$
= \frac{1}{\sqrt{\frac{\sum_{i=1}^{n} (s_i - s_i)^2}{n}}}} = \frac{1}{\sqrt{\frac{\sum_{i=1}^{n} (s_i - s_i)^2}{n}}}
$$
\n
$$
= \frac{1}{\sqrt{\frac{\sum_{i=1}^{n} (s_i - s_i)^2}{n}}}}
$$

Generic structure of this equation, in mixed-canonical representation of site  $\ell$  [compare (DMRG-I.1.7)]:

$$
H_{\ell}^{(1)}C_{\ell} = \lambda_{1} C_{\ell} + \lambda_{2} C_{\ell}^{G}
$$
 (5) with  $C_{\ell}^{+}C_{\ell}^{G} = 1$   $C_{\ell}^{+}C_{\ell}^{G} = 0$  (6) of (DMRG-I.1.7)

Displaying indices:  $\alpha' = (\alpha', \theta', \beta')$ 

$$
\left[H_{\ell}^{(r)}\right]_{a}^{a} \left[C_{\ell}\right]_{a}^{a} = \lambda \cdot \left[C_{\ell}\right]_{a}^{a'}, \quad \lambda_{\ell} \left[C_{\ell}^{f}\right]_{a}^{a'} \qquad \left[C_{\ell}^{f}\right]_{a} \left[C_{\ell}\right]_{a}^{a} = 1 \qquad \left[C_{\ell}^{f}g\right]_{a} \left[C_{\ell}^{g}\right]_{a}^{a} = 1 \qquad (7)
$$

$$
[\left(\frac{5}{\ell}\right)^{\alpha'} = \left(\frac{5}{\ell}\right)^{\alpha' \sigma' \beta'} = \left[\left(\frac{5}{\ell_{\ell-1}}\right)^{\alpha'} \left(\frac{5}{\ell_{\ell}}\right)^{\alpha' \sigma' \beta} \left(\frac{5}{\ell_{\ell+1}}\right)^{\alpha' \sigma' \beta} \left(\frac{5}{\ell_{\ell+1}}\right)^{\alpha' \sigma' \
$$

$$
Index-free notation for (5): \qquad \text{HIC} \geq \lambda_1/C \qquad \text{HIC} \geq \lambda_2/C \qquad \text{HIC} \geq \lambda_3/C \qquad \text{HIC} \geq \lambda_4/C \qquad \text{HIC} \geq \lambda_5/C \qquad \text{HIC} \geq \lambda_6/C \qquad \text{HIC} \geq \lambda_7/C \qquad \text{HIC} \geq \lambda_7/C \qquad \text{HIC} \geq \lambda_8/C \qquad \text{HIC} \geq \lambda_8/C \qquad \
$$

Projector onto subspace orthogonal to 
$$
|G\rangle
$$
:  $P_g = 1 - |G\rangle \langle G|$ ,  $P_g |G\rangle = 0$  (1)

[with indices:  $\int_{S} a'_{a} = \mathbb{1}^{a'}_{a} - \int_{S} a'_{a}^{+}_{a}$  so that  $\int_{S} a'_{a} \circ_{1} a = o$ ]  $\{12\}$ 

## DMRG.3

ă

[with indices:  $\int_{S} a'_{a} = \mathbb{1}^{a'}_{a} - \int_{S} a' \int_{a}^{+}$  so that  $\int_{S} a'_{a} \int_{A}^{A} = o$ ]  $\{12\}$ 

Project (10) onto this subspace:

$$
\rho_{s} H(\overline{P_{s} + 15} \times \overline{c_{1}}) \cap (s) = \lambda_{1} P_{s} \cap (s) + 0
$$
 (13)

$$
P_g H P_g (c) = \lambda_{1} P_g (c)
$$
 (14)

This is simply an eigenvalue problem, for  $\gamma_g H$ , in subspace orthogonal to  $\gamma$ . It can be solved using straightforward generalization of Lanczos scheme, using Krylov subspace orthogonal to  $\frac{1}{3}$ : Given an arbitrary initial state  $|v_{\circ}\rangle$ , project it onto orthogonal subspace,  $|v_{\circ}\rangle = P_{q} (v_{\circ}\rangle)$  $(15)$ and construct new Krylov vectors using

$$
|v_{n+1}^{\perp}\rangle = \int_{a}^{b} H(v_{n+1}) - |v_{n}\rangle a_{n} - (v_{n-1}) b_{n}
$$
 (16)

Why not simply use excited states in  $K_i$  ? Because numerical noise can cause the to be not <u>exactly</u> orthogonal, hence for  $r \in \{1, 2, \ldots, n\}$  and  $r \in \{1, 2, \ldots, n\}$  ather than 0.  $(1+1)$ 

This leads to spurious multiple copies of eigenstates ('ghost states'). For the ground state, the variational principle ensures that the loss of orthogonality does not become a severe problem. But for excited states, it does. To prevent this, explicit reorthogonalization is needed at every step, using  $P_{\zeta}$ , as indicated in (15).

## Block-Lanczos for excited states

Standard Lanczos: represent action of H as<br>  $H(v_0) = (v_0) a_0 + (v_1) b_1 \implies$ 

Block-Lanczos: start with set of  $M$  orthogonal vectors,

$$
\left\{\sigma_{\mathfrak{d}}, \mathfrak{c}\right\}, \qquad \mathfrak{c} = 1, \ldots, M \qquad \text{and represent action of H as} \tag{19}
$$

$$
H(v_{o,i}) = iv_{o,j} \sum \mathbf{1}^{j} (a_{i})^{i} + iv_{i,j} \sum (b_{i})^{j}.
$$
 (20)

with

$$
\langle v_{\circ,j} | v_{\circ,i} \rangle = 0 \qquad \langle v_{\circ,j} | v_{\circ,i} \rangle = 1^j i \qquad \qquad \text{or} \qquad
$$

and

$$
(a_{i})^{\mathbf{i}} = \langle v_{0,\mathbf{i}} | H | v_{0,\mathbf{i}} \rangle \qquad (b_{i})^{\mathbf{j}}{}_{\mathbf{i}} = \langle v_{i,\mathbf{j}} | H | v_{0,\mathbf{i}} \rangle \qquad (z)
$$

etc. Then the lowest M eigenstates of block-tridiagonal matrix give the Lanczos approximation for lowest M eigenstates of H

$$
\begin{bmatrix}\n a_0 \\
 b_1\n\end{bmatrix}\n\begin{bmatrix}\n b_1 \\
 a_2\n\end{bmatrix}\n\begin{bmatrix}\n a_1 \\
 b_2\n\end{bmatrix}\n\begin{bmatrix}\n b_1 \\
 b_2\n\end{bmatrix}\n\begin{bmatrix}\n b_2\n\end{bmatrix}\n\begin{bmatrix}\n a_3\n\end{bmatrix}
$$

 $\begin{vmatrix} b_1 & a_1 & b_2 \\ b_2 & b_3 & b_4 \end{vmatrix}$ 

 $(18)$ 

DMRG.4

If one encodes symmetries (see Sym-I to Sym-III), then 'one-site update' (discussed above) can get stuck: if one starts in the wrong symmetry sector, one stays there, because one-site update offers no way of enlarging the Hilbert space during the variational search to explore other symmetry sectors. Cure: 'two-site' update, which variationally optimizes two A-tensors at a time.

Represent MPS in site-canonical two-site basis:

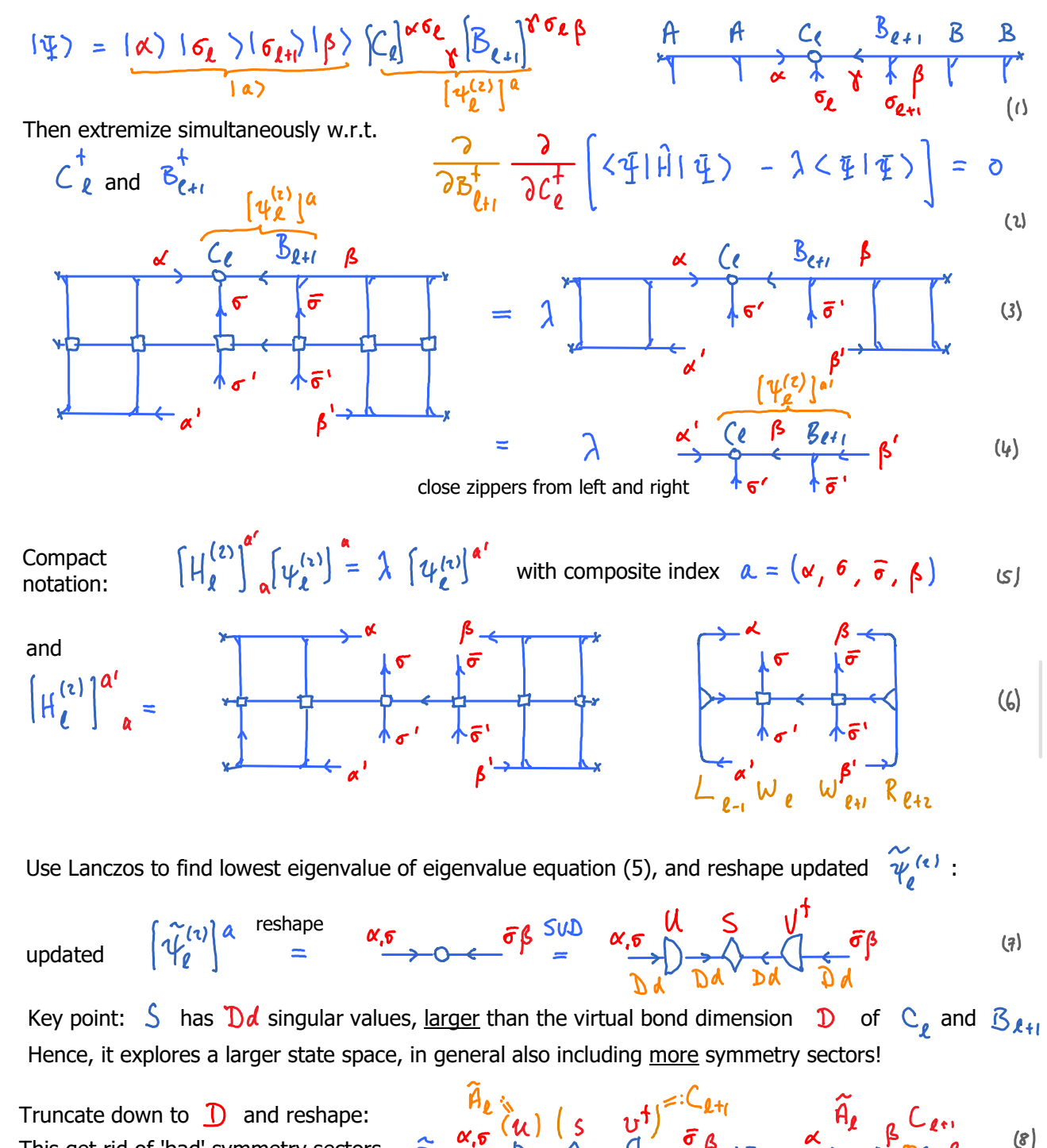

This concludes optimization of site  $\ell$ . Now move one site to the right and repeat. Sweep back and forth until convergence of full chain (i.e. ground state energy converges).

Cost of 1-site DMRG:  $\mathcal{O}(D^3 \phi^1 \omega + D^2 \phi^1 \omega^2)$  Cost of 2-site DMRG:  $\mathcal{O}(D^3 \phi^3 + D^3 \phi^1 \omega)$  $\vert q \rangle$ 

This get rid of 'bad' symmetry sectors.